# 浙江省2016年4月高等教育自学考试

# 网站建设与网页设计试题

### 课程代码: 06627

请考生按规定用笔将所有试题的答案涂、写在答题纸上。

### 选择题部分

注意事项:

1.答题前,考生务必将自己的考试课程名称、姓名、准考证号用黑色字迹的签字笔或钢笔 填写在答题纸规定的位置上。

2.每小题选出答案后,用2B铅笔把答题纸上对应题目的答案标号涂黑。如需改动,用橡 皮擦干净后,再选涂其他答案标号。不能答在试题卷上。

一、单项选择题(本大题共15小题,每小题1分,共15分)

- 在每小题列出的四个备选项中只有一个是符合题目要求的,请将其选出并将"答题纸"的相 应代码涂黑。错涂、多涂或未涂均无分。
- 1. 在 Dreamweaver 8.0 中按下 键,可以打开电子帮助文本。
	- A.F1 B.F2 C.F3 D.F4
- 2.制作的网页部署到 后,就可以在互联网上被用户浏览。
	- A. Web 服务器 **B.** 数据库服务器
	- C. 邮箱服务器 D. 本地服务器
- 3.以下文件格式中, 可以表现简单的动画。

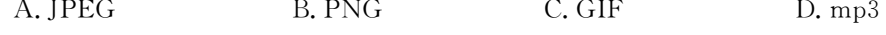

- 4.同一网站文档之间的链接,称为
	- A. 内部链接 **B. 不可以** B. 外部链接
	- C.锚点链接 D.Email链接
- 5. flash 动画文件的后缀名为
- A. \* . swf B. \* . gif  $C. * . mps$  D.  $*. html$ 6.表单域属性管理器各项参数中, 表示指定处理该表单的服务器端脚本的路径。 A. "表单名称" B. "动作" C. "方法" D. "目标"

06627# 网站建设与网页设计试题 第1页 (共4页 )

- 7.给table添加背景颜色,可以选择 属性。
	- A.background B.bgcolor C.frame D.rules
- 8.以下关于框架显示效果的说法中,错误的是
	- A.只有所有相邻框架的边框都设置为0,才能隐藏边框
	- B. 可以在 FRAME 标记符中使用 marginwidth 和 marginheight 属性控制框架内容与框架 边框之间的距离
	- C.框架的边框默认可以移动
	- D.框架默认时有滚动条
- 9.以下有关样式表项的定义中,正确的是
	- A. H1{font-family:楷体\_gb2312,text-align:center}
	- B. H1{font-family=楷体\_gb2312,text-align=center}
	- C. H1{font-family:楷体\_gb2312;text-align:center}
	- D. H1{font-family=楷体 gb2312;text-align=center}
- 10. 在层属性管理中,将"溢出"设置为\_\_\_\_\_指定不在浏览器中显示额外的内容。
	- A.hidden B.auto C.visible D.scroll
- 11.可以用 方式进行网页的布局。
	- A. 表格 スピックス スペット B. 框架
	- C.层 D.以上三种都可以
- 12.在 Dreamweaver8.0中,模板文件的扩展名为
	- A..dwt B..html C..xml D..tpl
- 13.下面说法错误的是
	- A.发布站点前,只需检查内部链接,外部链接无需考虑
	- B.发布站点前,需要测试页面功能是否正常
	- C.发布站点前,需要考虑页面大小和页面加载时间
	- D.发布站点前,需要在各种系统平台进行浏览测试
- 14.关于JavaScript脚本语言的描述,错误的是
	- A. 编译型语言 **B. 基于对象的语**言
	- C. 跨平台性 レンジャン しょう ロンコン D. 动态性 しょうかん
- 15.下列 是document对象的属性。
	- A. history B. links C. location D. event

06627# 网站建设与网页设计试题 第2页 (共4页 )

## 非选择题部分

注意事项:

用黑色字迹的签字笔或钢笔将答案写在答题纸上,不能答在试题卷上。

#### 二、填空题(本大题共15小题,每小题1分,共15分)

16.工作区布局中面向设计者的是 布局。

17.放置在本地磁盘上的网站称为 。

18.内容不多的小型网站,链接结构比较简单,可以使用 结构。

19.在设置链接时,一般有 、文档相对路径和根目录相对路径三种路径表示方式。

20. 有三种方式可以在页面中添加音频文件,分别是链接到音频文件、 和嵌入音乐效果。

21. 隐藏域的 HTML 语法中 type 类型是 ……。

22.源代码type="radio"表明该表单域是一个 。

23. 是以像素为单位指定单元格边框和单元格内容之间的距离。

24. 作用就是把浏览器窗口划分为若干个区域,每个区域分别显示不同的网页。

25.CSS中,如果将类样式应用于一整段文本,那么会在相应的标签中出现" "属性,该 属性值即为类样式名称。

26. 在 Dreamweaver 8.0 中,行为由动作和 两部分组成。

27.空模板文档已包含了doctitle和 两个可编辑区域。

28. 是由一串用点分隔的名字组成的Internet上某一台计算机或计算机组的名称,用于 在数据传输时标识计算机的电子方位(有时也指地理位置)。

29. 是程序的一种执行方式,即响应事件的发生而执行相关的程序代码片段。

30. 属性用于指定 META 语句的性质或绑定 HTTP的响应元素。

#### 三、名词解释(本大题共3小题,每小题5分,共15分)

- 31.空链接
- 32.视频

33.内部 CSS样式表

#### 四、简答题(本大题共5小题,每小题5分,共25分)

34.简述在设计网站目录结构时,应该注意哪些方面?

35.简述设置页面属性的作用。

36.简述如何在网页中使用滚动字幕。

37.简述隐藏域的作用及优缺点。

38.简述制作浮动框架的步骤。

06627# 网站建设与网页设计试题 第3页 (共4页 )

### 五、应用题(本大题共3小题,每小题10分,共30分)

- 39.已知链接目标为http://www.sohu.com,鼠标移到链接上时会显示"搜狐"信息,并且点 击"搜狐新闻"链接时,弹出一个新的窗口打开网页。请写出创建该链接的 HTML代码。
- 40.通过 Dreamweaver8.0提供的"弹出信息"行为功能,可以实现在页面中弹出一个带有指 定性消息的JavaScript警告对话框。已知鼠标单击图像弹出"版权所有,请勿复制!"的警 告消息,请给出实现步骤。

41.对已有文档应用模板,请给出操作步骤。